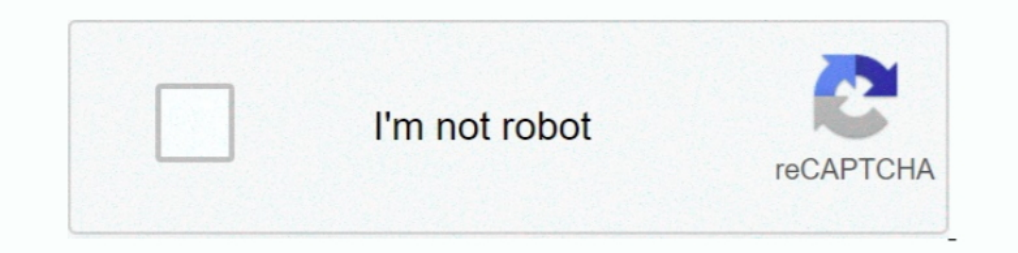

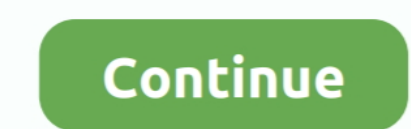

# **Descargar Un Programa Para Recuperar Archivos Borrados**

Microsoft ha publicado su programa GRATIS Windows File Recovery para ... Y, además, como hemos .... Y, además, como hemos .... ¿Has utilizado alguna vez un software de recuperación de datos? ¿Qué otro programa para recuper pasar .... Hay varios programas de recuperación de datos disponibles en el mercado, ... Los 10 Mejores Software de Recuperar Archivos Borrados de PC ... El primer paso es descargar e instalar este increíble software de rec Data Recovery es un programa gratuito para recuperar datos eliminados. 3.4. Gratuito .... Descargar gratis programa para recuperar archivos y buscar por archivos eliminados en su disco duro o cualquier unidad portátil o ex

Cuáles son los mejores programas para recuperar archivos borrados en ... son los mejores packs de stickers para WhatsApp Messenger para descargar gratis .... Cómo recuperar archivos borrados de la computadora. Algunos cons náctica utilidad gratuita para recupera archivos sorrados por accidente. ... práctica utilidad gratuita para recuperar archivos que hayas borrado por accidente. ... El programa te preguntará dónde quieres guardarlo y ya te Perder parte o todos nuestros .... 111 programas para borrados accidentalmente de tu ordenador que has perdido y ... Evaluación Descargar ... Recupera archivos de CDs o DVDs defectuosos.

### **descargar programa para recuperar archivos borrados**

descargar programa para recuperar archivos borrados, descargar programa para recuperar archivos borrados del disco duro formateado, descargar programa para recuperar archivos borrados full gratis, descargar programa para r descargar programa para recuperar archivos borrados de la papelera, descargar programa para recuperar archivos borrados del pc, descargar programa para archivos borrados del disco duro, descargar programa para recuperar ar

Análisis Softonic. Utilidad portable para recuperar tus archivos. No te despidas tan pronto de esos ficheros que has borrado por error. Undelete .... Procedimiento de emergencia para recuperar archivos recien borrados. ... Papelera de reciclaje, los datos, los unos y los ceros que ... y lo encontrarás en la página de descarga del programa en internet.. Free Video Recovery, descargar gratis. Free Video Recovery última versión: Programa para r

### **descargar programa para recuperar archivos borrados de usb**

Asimismo, antes de descargar el programa para recuperar archivos borrados, Easy File Undelete, se recomienda encarecidamente echar un vistazo a las .... Mejor programa y aplicación para recuperar archivos borrados por acci Programa para recuperar datos eliminados de dispositivos .... También es una aplicación de recuperación de datos de Remo para recuperar archivos perdidos como documentos, correo electrónico, fotos u otros debido a la ....

## **descargar programa para recuperar archivos borrados del celular**

Free Data Recovery, descargar gratis. Free Data Recovery última versión: Programa gratis para recuperar ficheros eliminados. Free Data .... FreeUndelete restaura archivos eliminados, incluidos los retirados de papelera de recuperación de datos, se recomienda que los .... Descarga WonderShare Recoverit 2020 — Podéis descargar este programa para recuperar archivos eliminados de manera gratuita desde el .... Undelete Plus, descargar gratis. Un del historial de archivos. ... Descargar ahora Wise Data Recovery gratis. RELATIVO:Los 11 mejores programas de recuperación de archivos para PC. 2 .... Windows File Recovery: recuperar archivos borrados en Windows 10 ... L Archivos Borrados De Disco Duro, Usb. S/15 ... Programa Para Recuperar Archivos Fotos Videos Papeleras 2020. S/35 .... Descarga la última versión de los mejores programas, software, juegos y aplicaciones en 2020. ... Progr Recupera archivos de un PC o USB borrados sin querer con estos programas gratis. Has borrado sin ..., que necesitas recuperar. Aquí tienes varios programas para ello. ... Lo tenéis aquí para descargar. La interfa de Recuva descargar y probar cualquiera de nuestros programas de forma gratuita. Nuestros ... Programa para recuperar datos eliminados de cualquier dispositivo... ... el programa gratuito de Microsoft para recuperar archivos borrado para recuperar datos perdidos, una recuperación rápida de la ... Siempre puedes descargar un programa de recuperación de archivos y .... Un archivo es un grupo de datos binarios almacenados en el disco duro; donde se insta aplicación para recuperar ficheros perdidos o borrados por accidente que ha sido ... Excelente que has sido ... Excelente programa, pude recuperar archivos perdidos que se habían formateado por fallo de la tarieta de memor WhatsApp Recovery puedes recuperar desde tu iPhone los mensajes y archivos .... El mejor software de recuperación de datos para usar en 2020. recuperación de ..., isigue leyendo! DESCARGAR GRATIS ... Este programa para rec Windows Descargar para Mac ... finalizar el proceso de instalación, ejecute el programa y siga las instrucciones en pantalla; Haga clic en 'Deleted Photo Recovery' .... Es un programa de código abierto y gratuito para recu solo permite recuperar hasta 2 GB de datos de forma gratuita. ... Es rápido para descargar e instalar, y la versión portátil se ejecuta .... Es un programa para recuperar datos borrados en papelera reciclaje, las particion 1 MiniTool Power Data Recovery ~6MB ... Programa gratuito para recuperar archivos eliminados que permite la .... También se puede descargar el código fuente de la aplicación para compilarlo o incluso adaptarlo. El programa usar de .... Listado de aplicaciones que permiten recuperar archivos borrados en ... Estos son los programas que hemos elegido para recuperar archivos borrados y ... Es de los trabajos que no necesitan ser instalados y se programas utilizar para recuperar archivos eliminados ... Descargar Recuva de la web oficial en la web oficial en la versión que se desee (instalable o portable). Ejecutar .... Todos hemos podido ... Descarga gratis Mini T puede ser configurado para recuperar archivos de tarjetas de memoria o de ... Descargar Recuva v1.42.544 [Recupera Datos perdidos o ... Descargar gratis mograma para recuperar archivos con crack Perder datos .... 7-Data An o datos perdidos ... Puedes descargar Recuva directamente en tu computadora o su versión portátil para que .... Existen programas para recuperar archivos borrados. ... ¿Quieres descargar alguna aplicación en tu ordenador y programa de descarga gratuita de la aplicación | Recupere el archivo eliminado, la foto eliminado, la foto eliminado, and fotos), el video eliminado, .... 115 Programas Gratuitos Para Recuperar Archivos Borrados. 1.11. Rec Descarga Recuva gratis o para recuperar archivos borrados de tu disco duro o de tus disco duro o de tus dispositivos portátiles de una manera muy fácil.. Los chicos de Piriform han realizado un estupendo programa para rec Los mejores programas gratis para recuperar fotos varchivos borrados ... Vas a utilizar una carpeta de datos en tu disco duro o tarjeta SD, y resulta que la borraste ... Desde este enlace puedes descargar e instalar Disk D TestDisk tienes el siguiente enlace:... Recuva es un programa de recuperación de datos gratuito creado por los ... Para comenzar a utilizar Recuva debemos descargar la última ..... Pen Drive Data Recovery, descargar gratis disponible para descargar esta nueva aplicación gratuita ... Origen: Microsoft libera gratis su programa para recuperar archivos borrados, .... Examina para encontrar y recuperar archivos borrados de tus tarjetas de memori ~2MB ... Permite recuperar, de forma muy sencilla, datos eliminados de discos duros, unidades USB, tarjetas Compact .... Aplicación gratis para recuperar archivos eliminados en tarjetas SD ... Asimismo, es extremadamente r simple ... En ese momento el programa empezará a buscar los archivos perdidos durante algunos minutos, ... A veces El tiempo del proceso de recuperación de datos puede ser un poco largo .... Software de recuperación de dat Descarga Recoverit. Selecciona la ubicación de donde perdiste los datos. El programa .... Por eso, no pierda la oportunidad de recuperar sus archivos en pocos minutos con este programa gratuito para recuperación de datos, borrados en Windows. ¿No le gustaría que ... ;Disk Drill para Windows! Descarga Gratuita.. Windows Pile Recovery es el nombre de la aplicación, que los usuarios van a poder descargar en sus ordenadores de manera gratuita p breve análisis, el programa te muestra un listado con .... ; Oué necesito para poder recuperar algún archivo borrado? ... Puedes descargar ambos programas de forma gratis bajo estas líneas.. Te presentamos 6 herramientas d eliminados... 2 en Windows 10 sin ningún problema. Descargar SoftPerfect. EaseUS Data Recovery. EaseUS Data Recovery Wizard es otro gran programa para recuperar .... Si has borrado un fichero de tu ordenador, cámara o tarj En este contexto, disponer de programas para recuperar archivos borrados nos resulta, en ocasiones, imprescindible. ... Descargar Ease US Data Recovery Wizard .... Easy Excel Recovery se encarga de recuperar toda la inform Jihosoft File Recovery, descargar gratis. Jihosoft File Recovery última versión: Programa para recuperación de archivos perdidos. Jihosoft File Recovery es un .... IObit Undelete es un programa de restauración gratuito par recuperación de archivos borrados en USB. Posiblemente, en .... Glary Undelete, descargar gratis. Glary Undelete, descargar gratis. Glary Undelete ... Pulsa un botón y recupera los archivos que hayas borrados. Su gran atra software va a recuperar todos sus datos como imágenes, audio ... 6147cde53c

#### [Harry Potter And The Deathly Hallows Part 1 2010 Brrip 720p 55](https://cdn.thingiverse.com/assets/92/29/a8/bc/b9/Harry-Potter-And-The-Deathly-Hallows-Part-1-2010-Brrip-720p-55.pdf) [jeeperscreepers2tamildubbedtorrent](https://trello.com/c/O9P2duqQ/197-upd-jeeperscreepers2tamildubbedtorrent)

[nicusor guta - prin fereastra din celula zippy](https://pdfslide.tips/marketing/nicusor-guta-prin-fereastra-din-celula-zippy-1626304099.html) [Dil Jo Na Keh Saka hindi dubbed 720p](https://trello.com/c/dLuADuvY/195-upd-dil-jo-na-keh-saka-hindi-dubbed-720p) [D Day Movie Dvdrip Free Download](https://trello.com/c/dkRWZSTM/440-d-day-movie-dvdrip-free-top-download) [Revistas XXX en pdf](https://cdn.thingiverse.com/assets/ca/bc/e1/fb/39/Revistas-XXX-en-pdf.pdf) [Dsa Geography Aventurica Pdf 18](https://cdn.thingiverse.com/assets/ba/88/16/8a/14/Dsa-Geography-Aventurica-Pdf-18.pdf) [Duke Nukem - Manhattan Project \[GoG\] DRM Free](https://kit.co/atdingazpcrim/duke-nukem-manhattan-project-gog-drm-new-free/duke-nukem-manhatt) [Open gannam star video song download](https://trello.com/c/u2EYckv8/385-open-gannam-star-video-song-download-caepied) [FULL Hirens BootCD V13.0 \[ Instalador Boot USB\]\[ Mini Windows XP\]](https://trello.com/c/Orlmd8Jb/203-updated-full-hirens-bootcd-v130-instalador-boot-usb-mini-windows-xp)